## **aroma.seq: Bringing sequence analysis to the Aroma Framework**

#### **Henrik Bengtsson**

(MSc Comp Sci, PhD Math. Statistics) Dept. of Epidemiology & Biostatistics, Division of Bioinformatics, UC San Francisco UCSF Helen Diller Family Comprehensive Cancer Center

with **Adam Olshen**, **Ritu Roy**, **Taku Tokuyasu (+ all Aroma Framework contributors)**

Bioconductor European Developers' Workshop, Zurich, December 13-14, 2012

### Thank you all!

- Organizers Mark Robinson and Michal Okoniewski.
- Irene Hofmann et al.
- Institute of Molecular Life Sciences, ETH Zurich, and University of Zurich.
- The Bioconductor Project/Team & its developers.
- All presenters and participants!

### **Outline**

- **Overview of the Aroma Framework.**
- aroma.seq: proof-of-concept DNAseq analysis.
- My tips and tricks for large data analysis.

This is a 25-minute presentation, where the first two parts take 20 minutes and the last part 5 minutes.

## The Aroma Framework

- 
- - - -
		-
- 

### The Aroma Framework

- Worry-free large-scale analysis in R
	- **Unlimited data sizes**, e.g. 10,000 Affymetrix microarrays.
	- **Persistent memory**, results live beyond R's quit().
	- **Fault tolerant**, e.g. recovery even from power failures.
	- **Portable / shareable**, i.e. same script works everywhere.
	- **Cross platform**, e.g. Unix, OS X, Windows.
	- Leverages **CRAN and Bioconductor packages**.
	- **Reproducible research**.
	- **Extendable**, i.e. add your own methods.
	- [aroma-project.org](http://aroma-project.org/)

Some numbers:

Since 2006. ~500 installs last month. ~800 on mailing list.

100+ citations. 100,000+ lines (excl. comments)

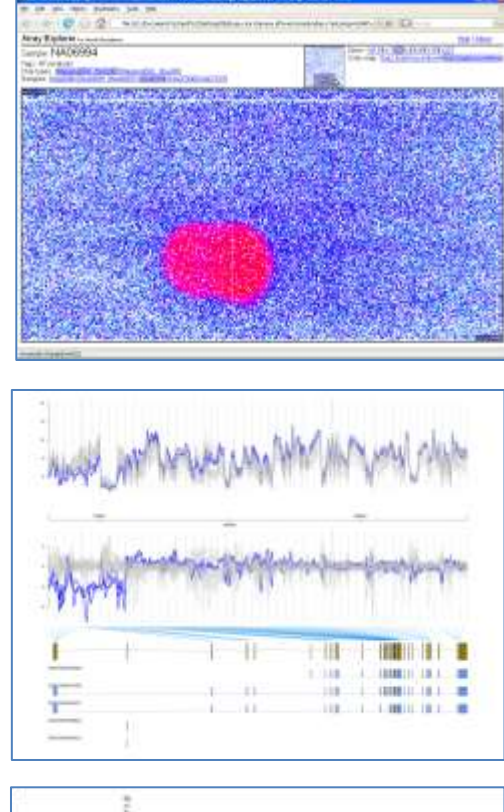

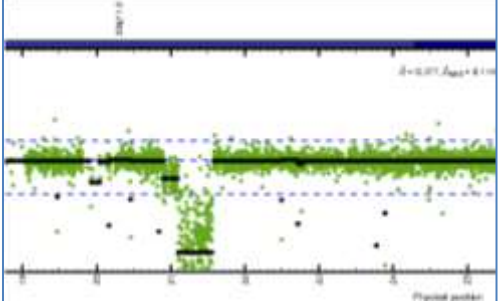

### R.filesets is the core and knows about files

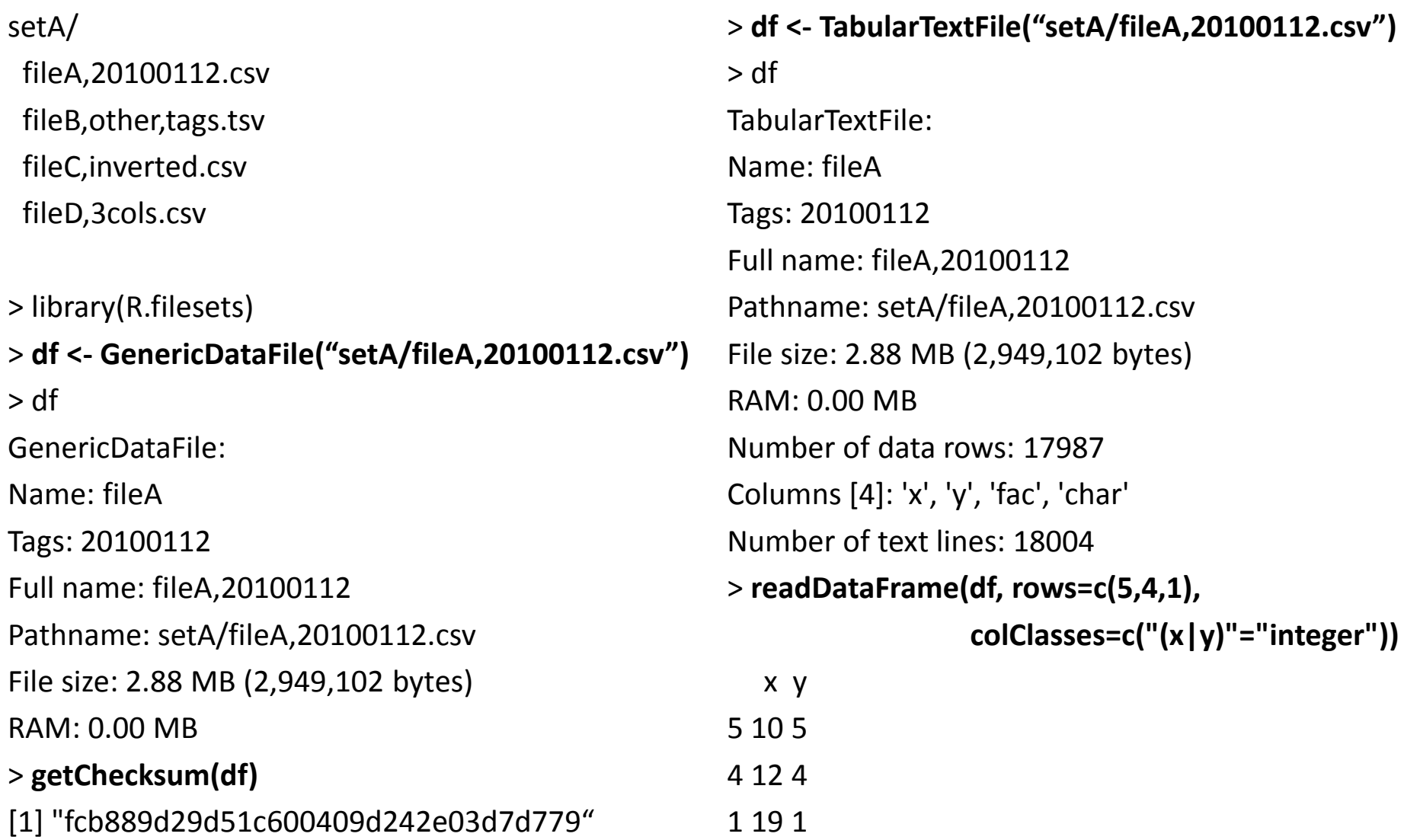

### R.filesets makes it easy to handle large sets of files of any size and any type

> **ds <- GenericDataFileSet\$byPath("setA/")**

> ds GenericDataFileSet: Name: setA Number of files: 4 Names: fileA, fileB, fileC, fileD [4] Path (to the first file): setA/ Total file size: 10.00 MB RAM: 0.01MB

#### > **lapply(ds, FUN=getChecksum)**

…

\$`fileA,20100112` [1] "fcb889d29d51c600409d242e03d7d779" \$`fileB,other,tags` [1] "e0e0d2750626df38cedab8796cfa6459"

> **ds <- TabularTextFileSet\$byPath("setA/")** > ds TabularTextFileSet: Name: setA Number of files: 4 Names: fileA, fileB, fileC, fileD [4] Path (to the first file): setA/ Total file size: 10.00 MB RAM: 0.01MB

> **readDataFrame(ds, rows=c(1,5), colClasses=c("(x|y)"="integer"))**

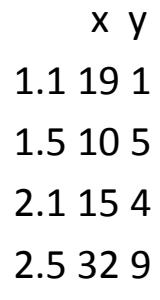

### aroma.affymetrix: Analyzing small and large Affymetrix data sets

Standardized and strict file structure:

annotationData/chipTypes/**HG-U133\_Plus\_2**/**HG-U133\_Plus\_2**.CDF rawData/**GSE13159**/**HG-U133\_Plus\_2**/\*.CEL (2096 files)

> library(aroma.affymetrix) > **dsR <- AffymetrixCelSet\$byName("GSE13159", chipType="HG-U133\_Plus\_2")** > dsR

AffymetrixCelSet: Name: GSE13159 Path: rawData/GSE13159/HG-U133\_Plus\_2 Chip type: HG-U133\_Plus\_2 Number of arrays: 2096 Names: GSM329407, GSM329408, GSM329409, ..., GSM331732 [2096] **Total file size: 27.09 GB RAM: 2.19MB**

### Example: RMA on 2,096 arrays

> dsR <- AffymetrixCelSet\$byName("GSE13159", chipType="HG-U133\_Plus\_2") > ces <- **doRMA(dsR)**

> eset <- extractExpressionSet(ces)

> eset

ExpressionSet (storageMode: lockedEnvironment) assayData: 54675 features, 2096 samples element names: exprs protocolData: none phenoData: none featureData: none experimentData: use 'experimentData(object)' Annotation: hgu133plus2

### Example: Spatial visualization of arrays

> dsR <- AffymetrixCelSet\$byName("GSE8605", chipType="Mapping10K\_Xba142") > ex <- **ArrayExplorer(dsR)** > process(ex)

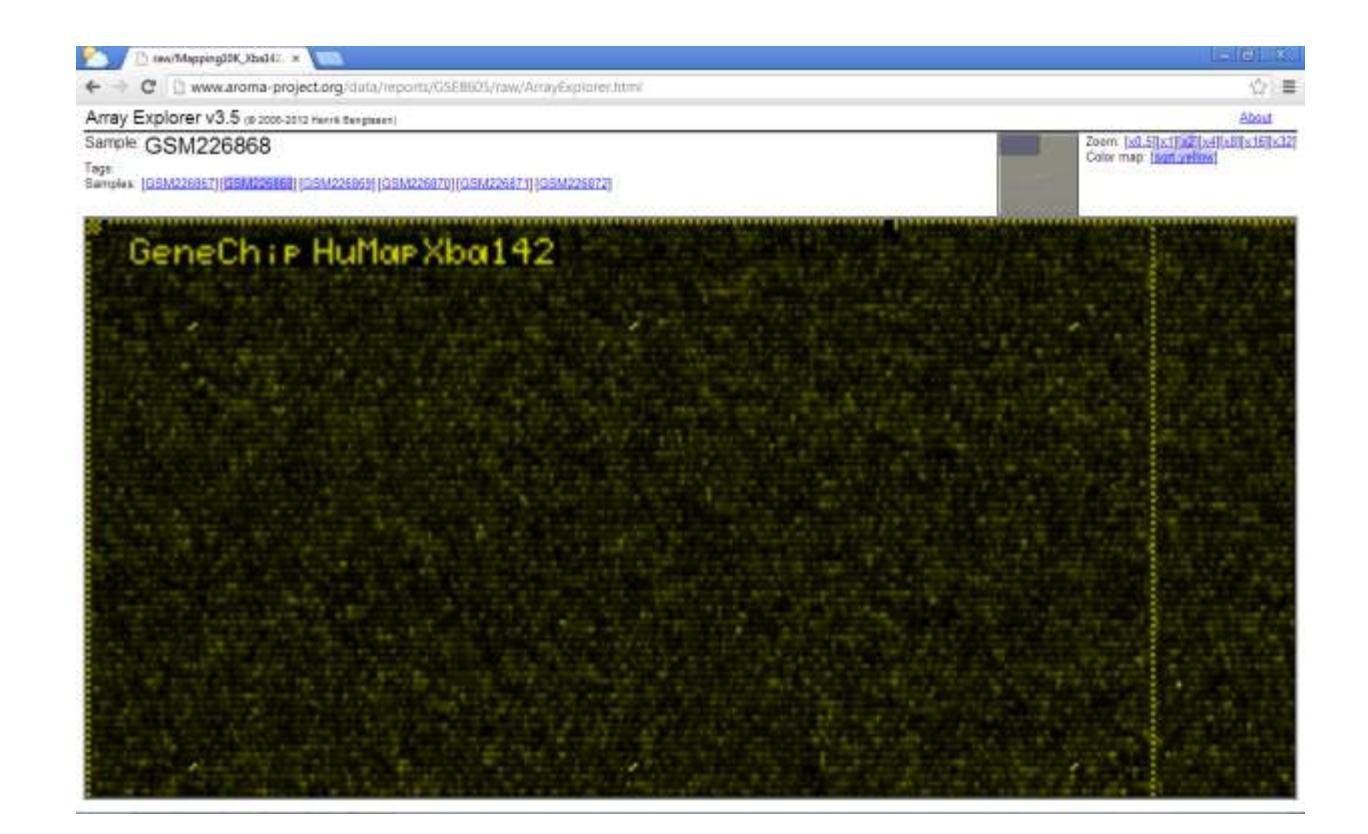

### Example: DNA copy number segmentation

> dsR <- AffymetrixCelSet\$byName("GSE8605", chipType="Mapping10K\_Xba142") > dsN <- **doCRMAv2(dsR)**

> seg <- **CbsModel(dsN)**

> ex <- **ChromosomeExplorer(seg)**

> process(ex)

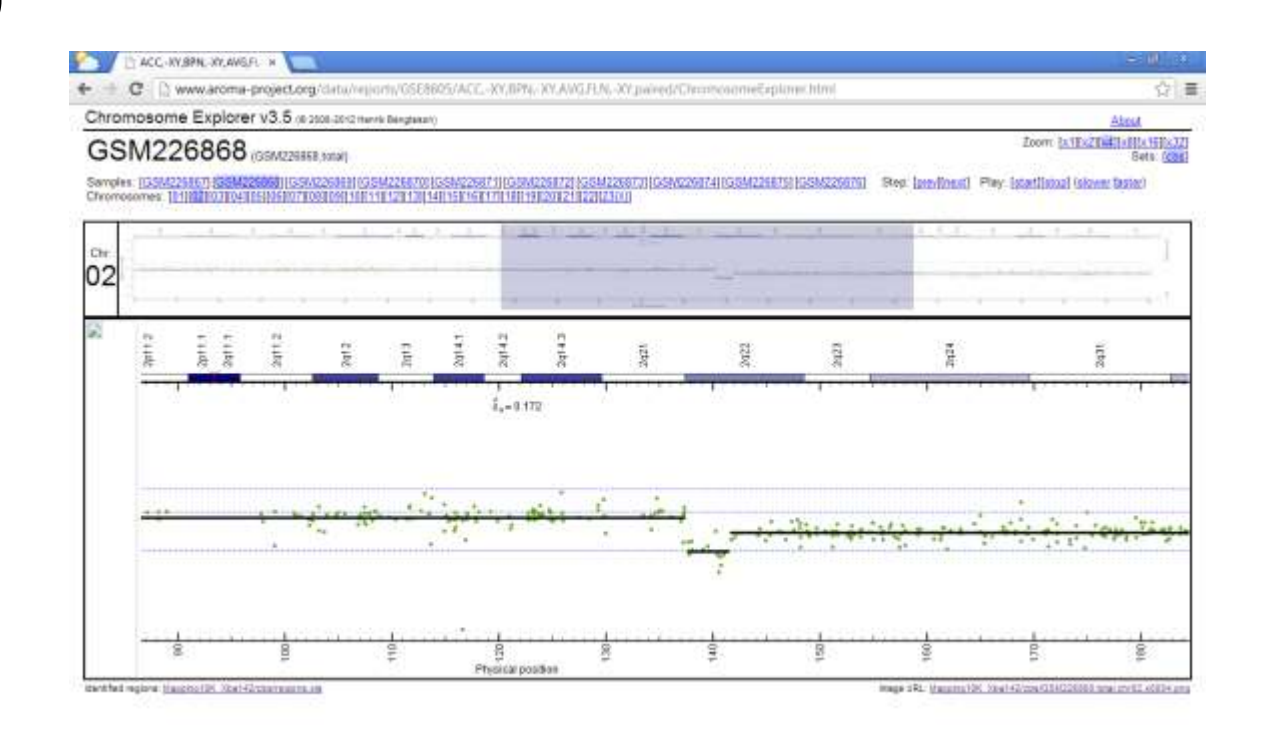

### Software Engineering

#### **Software Design:**

- All in R ("**R is the glue**").
- **Cross platform**, e.g. Unix, OS X, Windows.
- Leverages **CRAN and Bioconductor packages**.
- **Standardization**, e.g. file & directory structure.
- "Functional in the small, OO in the large" [Luke Hoban (F#) via John D. Cook (The Endeavour blog)]

#### **Software Quality:** [code base is 100,000+ lines (excl. comments)]

- Rich set of system, redundancy and reproducibility tests (> 24 CPU hours).
- All releases are validated so they don't break any downstream packages.
- Embrace bug/error reports.
- Software robustness, e.g. asserting arguments and results.

### **Outline**

- Overview of the Aroma Framework.
- **aroma.seq: proof-of-concept DNAseq analysis**
- My tips and tricks for large data analysis.

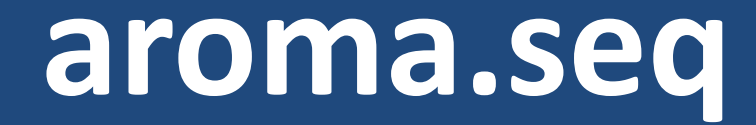

### aroma.seq: Start-to-end NGS analysis in R

#### **Currently (before bringing it into BioC):**

- Sequence analysis is done with a variety of software via the command line.
- Error prone, e.g. manual file handling and lots of tedious parameter specifications.
- Highly specific to a given computer environment/setup.
- Complicated to share script.

#### **Objectives aroma.seq:**

- Everything available at the **R prompt**.
- Utilize **Bioconductor tools** and external tools such as Bowtie, BWA, TopHat and Cufflink.
- Reproducible research, e.g. **easy to share scripts**.
- **Automate tedious tasks**, e.g. sorting and indexing of BAM files, handling SAM Read Groups.
- Provide **standardized pipelines**, e.g. DNAseq copy number analysis with strong quality control.
- Transparent utilizing of **compute clusters.** => Same script for single-thread as compute cluster processing.
- **Availability**: Early 2013 by request. Mid/late 2013 publicly.

#### **Data**

- DNASeq: Illumina
- Multiplex: 20 samples per lane
- Low depth: **0.2x** coverage per sample

#### **Acknowledgements and original method approach**

• Ilari Scheinin, Daoud Sie, Bauke Ylstra (VUMC, Amsterdam)

#### **1. Load R package**

library(aroma.seq) capabilitiesOf(aroma.seq)

=> bowtie2, bwa, gatk, picard, samtools …

#### **2. Setup DNAseq data**

# Setup FASTQ files **dsR <- FastqDataSet\$byName("SCC", "Solexa")**

*Unlimited number of samples can be loaded even on small computers, e.g. 1 or 10,000.*

#### **3. Align reads to genome**

# Setup (FASTA) genome reference **fa <- FastaReferenceFile\$byName("human\_g1k\_v37")**

# Burrows-Wheeler Alignment (FASTQ -> BAM) **alg <- BwaAlignment(dsR, ref=fa, n=2, q=40)** bs <- process(alg)

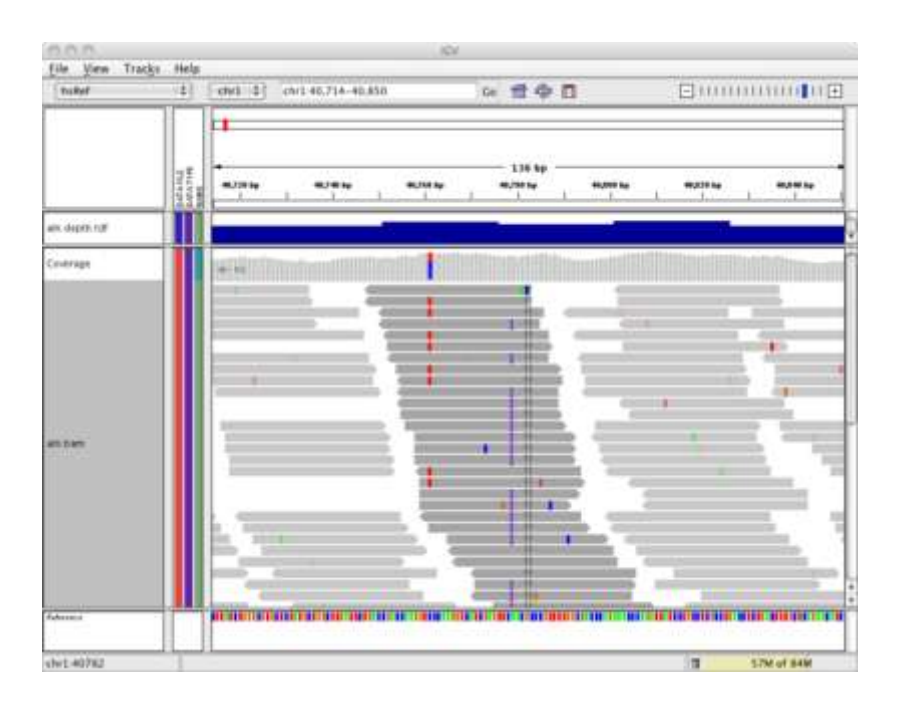

*Internal validation detects common user mistakes and data errors so they are not propagated in the analysis. User do not have to deal with tedious details (e.g. SAM header groups).*

#### **4. Bin and count reads**

# (BAM -> Aroma count files) ugp <- getAromaUgpFile(fa, "50kb") **bc <- TotalCnBinnedCounting(bs, targetUgp=ugp)** dsB <- process(bc)

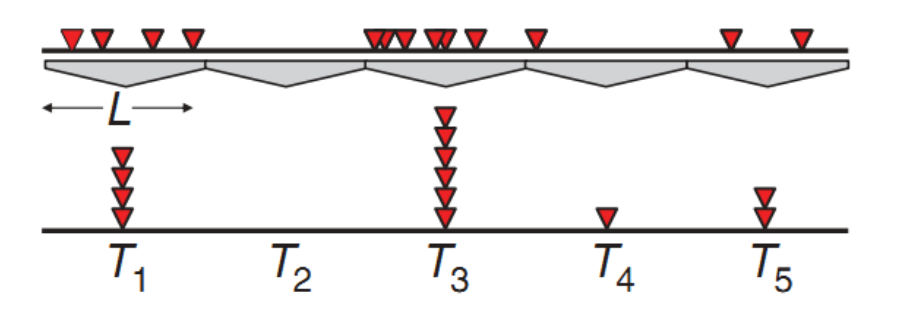

#### **5. Normalize for GC content**

**bgn <- BinnedGcNormalization(dsB)**

dsG <- process(bgn)

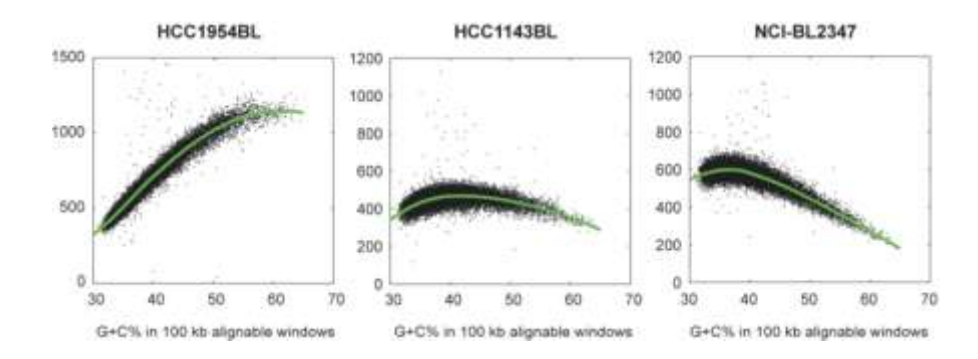

*Removing GC content effects makes it possible to estimate copy numbers without a reference.*

#### **6. Segmenting total CNs**

**seg <- CbsModel(dsG)**

fit(seg)

*The aroma.seq package leverages highly specialized sequencing and statistical tools.*

#### **7. Chromosome Explorer**

**ce <- ChromosomeExplorer(seg)** process(ce)

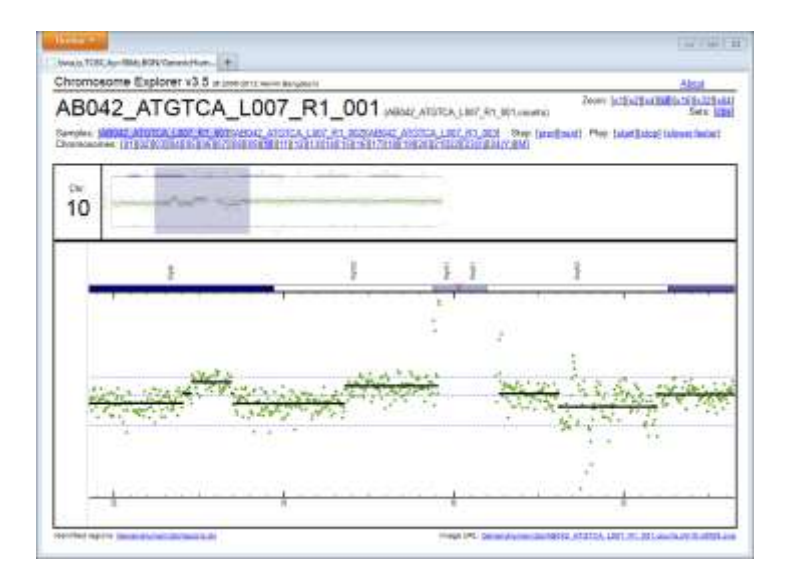

*A Chromosome Explorer report can be viewed in any modern web browser (offline and online).*

### **Outline**

- Overview of the Aroma Framework.
- aroma.seq: proof of concept DNAseq analysis.
- **My tips and tricks for large data analysis.**

## Constant Memory Utilization

"Even if it works for you today, assume that tomorrow there will be no machine in Universe that can fit all of your data into RAM."

### Also as a non-programming statistician you can help out a lot

- Already **from day #1**, design your method (statistical model and/or algorithm) such that only a **fixed-size subset** of the data needs to be in memory at any time.
- **Load data** into memory **only when needed** and discard as soon as possible.
- This will also make it **much easier to parallelize** your methods later.

Classical example: Rank-based Quantile Normalization

- The **naive approach requires all samples** to be loaded into memory from start, but…
- …with a **two-pass read of the data, only two samples** need to be kept in memory at any time.

## Memoization

"Memorize the results of repetitive computationally expensive tasks"

### Each kid learn memoization in school

Question: What is 7 times 8?

1. Multiply(**7**, **8**) =  $8 + 8 + 8 + 8 + 8 + 8 + 8 = ... = 56$ 

2. Memorize (multiplication table):

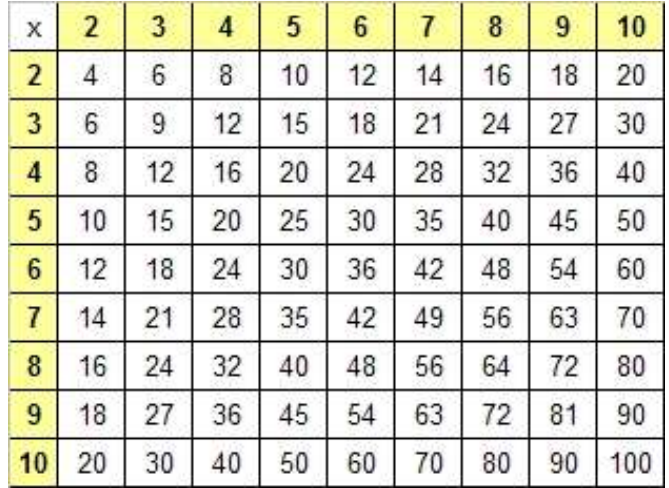

3. Multiply(**7**, **8**) = { "look up memoized result" } = 56

### R.cache memoizes to file

```
getbdry <- function(nperm, beta, aux=NA) {
```

```
# 1. Already calculated?
 key <- list("getbdry", nperm=nperm, beta=beta) <= FULL CONTROL
 if (!is.null(res <- loadCache(key))) return(res)
```
# 2. Calculate (takes a long time) res <- DNAcopy::getbdry(nperm=nperm, beta=beta)

 # 3. Store result (across R sessions) **saveCache(res, key=key)**

res

}

```
getbdry(1000, 0.5) # <= Slow!
getbdry(1000, 0.5) # \leq Instant from cache.
```
Related packages:

- digest
- Biobase::cache()
- memoise
- cacher
- filehash
- …

## Software Robustness

"Errors WILL occur one way or the other!

–

write your code so the impact of errors is minimal and make sure they don't pass undetected"

### Long-running analyzes needs fault tolerant software

- Typical errors:
- Software bugs.
- User passes non-expected argument values.
- Corrupt data files.
- Session interrupts, e.g. sysadm reboot a computer.
- Hardware failures, e.g. power outage and network failures.

### Don't let errors propagate - catch them ASAP

Pre- and post-condition contracts; each function asserts that:

- the arguments received, and
- the returned values

are of proper types and have proper values, otherwise an exception is thrown. For instance, if a function returns a p-value, assert that it is indeed in [0,1] before returning.

Example: stopifnot(length(p) ==  $1 & 8 & 0 \le p & 8 & p \le 1$ )

```
library(R.utils)
p <- Arguments$getNumeric(p, range=c(0,1))
```
### Atomicity

### - Don't generate incomplete results

png("myPlot.png", width=640, height=480) curve(dnorm, from=-3, to=+3) abline(v=log("1")) dev.off()

### Use on.exit() whenever possible

```
myPlot <- function() {
 png("myPlot.png", width=640, height=480)
 on.exit(dev.off())
 curve(dnorm, from=-3, to=+3)
 abline(v=log("1"))
}
myPlot()
```
### R.devices generates image files atomically

```
library("R.devices")
```

```
toPNG("myPlot", aspectRatio=3/4, {
 curve(dnorm, from=-3, to=+3)
 abline(v=log("1"))
})
```
The default behavior of toPNG() is to generate either complete image files or none (atomic). This is achieved by:

- 1. Write to a temporary file
- 2. Rename file only iff code complete successfully

This strategy also works with more serious software interrupts (e.g. power failures) and not only for image files.

## Distributed processing

"…is awesome, R helps you a lot, but it's not business as usual."

### Also advanced developers run into unexpected problems with parallelized computing

- **Time outs and errors WILL occur** and compute nodes will go down, leaving unfinished/corrupt results. In other words, write fault-tolerant code.
- **Do NOT assume that file updates are instantaneous**, e.g. it can take up to 30 seconds for one machine to see a file modification of another machine.
- **SQLite does NOT guarantee atomic updates across machines** you will eventually corrupt your database if you assume that. (It's only a valid assumption on a single machines with properly setup)
- **Do NOT assume your processes are automagically synchronized** when scaling up such mistakes will come back and bite you (…and hopefully you notice).
- **Above errors are hard to troubleshoot**, because they only occur once in a while.

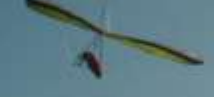

# Thank you!